# PDFPage Class Reference

**Graphics & Imaging > Cocoa** 

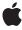

ď

Apple Inc. © 2007 Apple Inc. All rights reserved.

No part of this publication may be reproduced, stored in a retrieval system, or transmitted, in any form or by any means, mechanical, electronic, photocopying, recording, or otherwise, without prior written permission of Apple Inc., with the following exceptions: Any person is hereby authorized to store documentation on a single computer for personal use only and to print copies of documentation for personal use provided that the documentation contains Apple's copyright notice.

The Apple logo is a trademark of Apple Inc.

Use of the "keyboard" Apple logo (Option-Shift-K) for commercial purposes without the prior written consent of Apple may constitute trademark infringement and unfair competition in violation of federal and state laws.

No licenses, express or implied, are granted with respect to any of the technology described in this document. Apple retains all intellectual property rights associated with the technology described in this document. This document is intended to assist application developers to develop applications only for Apple-labeled computers.

Every effort has been made to ensure that the information in this document is accurate. Apple is not responsible for typographical errors.

Apple Inc. 1 Infinite Loop Cupertino, CA 95014 408-996-1010

Apple, the Apple logo, Cocoa, Mac, Mac OS, Pages, and Quartz are trademarks of Apple Inc., registered in the United States and other countries.

Adobe, Acrobat, and PostScript are trademarks or registered trademarks of Adobe Systems Incorporated in the U.S. and/or other countries.

Simultaneously published in the United States and Canada.

Even though Apple has reviewed this document, APPLE MAKES NO WARRANTY OR REPRESENTATION, EITHER EXPRESS OR IMPLIED, WITH RESPECT TO THIS DOCUMENT, ITS QUALITY, ACCURACY, MERCHANTABILITY, OR FITNESS FOR A PARTICULAR PURPOSE. AS A RESULT, THIS DOCUMENT IS PROVIDED "AS IS," AND YOU, THE READER, ARE

ASSUMING THE ENTIRE RISK AS TO ITS QUALITY AND ACCURACY.

IN NO EVENT WILL APPLE BE LIABLE FOR DIRECT, INDIRECT, SPECIAL, INCIDENTAL, OR CONSEQUENTIAL DAMAGES RESULTING FROM ANY DEFECT OR INACCURACY IN THIS DOCUMENT, even if advised of the possibility of such damages.

THE WARRANTY AND REMEDIES SET FORTH ABOVE ARE EXCLUSIVE AND IN LIEU OF ALL OTHERS, ORAL OR WRITTEN, EXPRESS OR IMPLIED. No Apple dealer, agent, or employee is authorized to make any modification, extension, or addition to this warranty.

Some states do not allow the exclusion or limitation of implied warranties or liability for incidental or consequential damages, so the above limitation or exclusion may not apply to you. This warranty gives you specific legal rights, and you may also have other rights which vary from state to state.

## **Contents**

## PDFPage Class Reference 5

```
Overview 5
Tasks 5
  Initializing a Page 5
  Getting Information About a Page 6
  Working with Annotations 6
  Rendering Pages 6
  Working with Textual Content 6
  Working with Selections 7
  Miscellaneous 7
Instance Methods 7
  addAnnotation: 7
  annotationAtPoint: 8
  annotations 8
  attributedString 9
  boundsForBox: 9
  characterBoundsAtIndex: 9
  characterIndexAtPoint: 10
  dataRepresentation 10
  displaysAnnotations 10
  document 11
  drawWithBox: 11
  initWithDocument: 12
  initWithImage: 12
  label 12
  numberOfCharacters 12
  removeAnnotation: 13
  rotation 13
  selectionForLineAtPoint: 14
  selectionForRange: 14
  selectionForRect: 14
  selectionForWordAtPoint: 15
  selectionFromPoint:toPoint: 15
  setBounds:forBox: 16
  setDisplaysAnnotations: 16
  setRotation: 17
  string 17
  transformContextForBox: 17
Constants 18
```

## **Document Revision History 19**

## Index 21

# PDFPage Class Reference

Inherits fromNSObjectConforms toNSCopying

NSObject (NSObject)

**Framework** Library/Frameworks/Quartz.framework/Frameworks/PDFKit.framework

**Available** in Mac OS X v10.4 and later.

**Declared in** PDFPage.h

## Overview

PDFPage, a subclass of NSObject, defines methods used to render PDF pages and work with annotations, text, and selections.

PDFPage objects are flexible and powerful. With them you can render PDF content onscreen or to a printer, add annotations, count characters, define selections, and get the textual content of a page as an NSString object.

Your application instantiates a PDFPage object by asking for one from a PDFDocument object.

For simple display and navigation of PDF documents within your application, you don't need to use PDFPage. You need only use PDFView.

## **Tasks**

## **Initializing a Page**

- initWithImage: (page 12)

Creates a new PDFPage object and initializes it with the specified NSImage object.

## **Getting Information About a Page**

```
- document (page 11)
```

Returns the PDFDocument object with which the page is associated.

- label (page 12)

Returns the label for the page.

- boundsForBox: (page 9)

Returns the bounds for the specified PDF display box.

- setBounds:forBox: (page 16)

Sets the bounds for the specified box.

rotation (page 13)

Returns the page rotation angle in degrees.

- setRotation: (page 17)

Sets the rotation angle for the page in degrees.

## **Working with Annotations**

```
- annotations (page 8)
```

Returns an array containing the page's annotations.

- displaysAnnotations (page 10)

Returns a Boolean value indicating whether annotations are displayed for the page.

- setDisplaysAnnotations: (page 16)

Specifies whether or not to display annotations for the page.

- addAnnotation: (page 7)

Adds the specified annotation object to the page.

- removeAnnotation: (page 13)

Removes the specified annotation from the page.

- annotationAtPoint: (page 8)

Returns the annotation, if there is one, at the specified point.

## **Rendering Pages**

```
- drawWithBox: (page 11)
```

Draws the page within the specified box.

transformContextForBox: (page 17)

Transforms the current context, given the specified box.

## **Working with Textual Content**

```
numberOfCharacters (page 12)
```

Returns the number of characters on the page, including whitespace characters.

- string (page 17)

Returns an NSString object representing the text on the page.

6

```
- attributedString (page 9)
```

Returns an NSAttributedString object representing the text on the page.

- characterBoundsAtIndex: (page 9)

Returns the bounds, in page space, of the character at the specified index.

- characterIndexAtPoint: (page 10)

Returns the character index value for the specified point in page space.

## **Working with Selections**

```
- selectionForRect: (page 14)
```

Returns the text enclosed within the specified rectangle, expressed in page (user) coordinates.

- selectionForWordAtPoint: (page 15)

Returns the whole word that includes the specified point.

- selectionForLineAtPoint: (page 14)

Returns the whole line of text that includes the specified point.

- selectionFromPoint:toPoint: (page 15)

Returns the text between the two specified points in page space.

- selectionForRange: (page 14)

Returns the text contained within the specified range.

## Miscellaneous

- dataRepresentation (page 10)

Returns the PDF data (that is, a PDF document) representing this page. This method does not preserve external page links.

## Instance Methods

## addAnnotation:

Adds the specified annotation object to the page.

```
- (void)addAnnotation:(PDFAnnotation *)annotation
```

## **Availability**

Available in Mac OS X v10.4 and later.

## See Also

```
- annotations (page 8)
```

- displaysAnnotations (page 10)

- setDisplaysAnnotations: (page 16)

- removeAnnotation: (page 13)

- annotationAtPoint: (page 8)

## **Declared In**

PDFPage.h

## annotationAtPoint:

Returns the annotation, if there is one, at the specified point.

- (PDFAnnotation \*)annotationAtPoint:(NSPoint)point

#### Discussion

Use this method for hit-testing based on the current cursor position. If more than one annotation shares the specified point, the frontmost (or topmost) one is returned (the annotations are searched in reverse order of their appearance in the PDF data file). Returns NULL if there is no annotation at point.

Specify the point in page space. Page space is a 72 dpi coordinate system with the origin at the lower-left corner of the current page.

#### **Availability**

Available in Mac OS X v10.4 and later.

#### See Also

```
    annotations (page 8)
    displaysAnnotations (page 10)
    setDisplaysAnnotations: (page 16)
```

- addAnnotation: (page 7)

- removeAnnotation: (page 13)

### **Declared In**

PDFPage.h

## annotations

Returns an array containing the page's annotations.

```
- (NSArray *)annotations
```

## Discussion

The elements of the array will most likely be typed to subclasses of the PDFAnnotation class.

### **Availability**

Available in Mac OS X v10.4 and later.

## See Also

```
    displaysAnnotations (page 10)
    setDisplaysAnnotations: (page 16)
    addAnnotation: (page 7)
    removeAnnotation: (page 13)
    annotationAtPoint: (page 8)
```

### **Declared In**

PDFPage.h

## attributedString

Returns an NSAttributedString object representing the text on the page.

- (NSAttributedString \*)attributedString

#### **Availability**

Available in Mac OS X v10.4 and later.

#### See Also

- numberOfCharacters (page 12)
- string (page 17)

#### **Declared In**

PDFPage.h

## boundsForBox:

Returns the bounds for the specified PDF display box.

- (NSRect)boundsForBox:(PDFDisplayBox)box

#### Discussion

The PDFDisplayBox enumeration defines the various box types (see "Constants" (page 18) for additional information about box types).

Note that only the media box is required for a PDF. If you request the bounds for the crop box, but the PDF does not include a crop box, the bounds for the media box are returned instead. If you request the bounds for other box types, and the PDF does not includes these types, the bounds for the crop box are returned instead.

The coordinates for the box are in page space, so you might need to transform the points if the page has a rotation on it. Also, note that the bounds bounds ForBox returns are intersected with the page's media box.

bounds For Box throws a range exception if box is not in range.

## **Availability**

Available in Mac OS X v10.4 and later.

### See Also

```
- setBounds:forBox: (page $@)
```

## **Declared In**

PDFPage.h

## characterBoundsAtIndex:

Returns the bounds, in page space, of the character at the specified index.

- (NSRect)characterBoundsAtIndex:(NSInteger)index

#### Discussion

In the unlikely event that there is more than one character at the specified index point, only the bounds of the first character is returned.

Page space is a 72 dpi coordinate system with the origin at the lower-left corner of the current page. Note that the bounds returned are not guaranteed to have integer coordinates.

## **Availability**

Available in Mac OS X v10.4 and later.

#### See Also

- characterIndexAtPoint: (page 10)

#### **Declared In**

PDFPage.h

## characterIndexAtPoint:

Returns the character index value for the specified point in page space.

- (NSInteger)characterIndexAtPoint:(NSPoint)point

## Discussion

If there is no character at the specified point, the method returns -1.

Page space is a 72 dpi coordinate system with the origin at the lower-left corner of the current page.

## **Availability**

Available in Mac OS X v10.4 and later.

### See Also

- characterBoundsAtIndex: (page 9)

#### **Declared In**

PDFPage.h

## dataRepresentation

Returns the PDF data (that is, a PDF document) representing this page. This method does not preserve external page links.

- (NSData \*)dataRepresentation

## **Availability**

Available in Mac OS X v10.4 and later.

## **Declared In**

PDFPage.h

## displaysAnnotations

Returns a Boolean value indicating whether annotations are displayed for the page.

 $\hbox{-} \hbox{ $(B00L)$ displaysAnnotations}\\$ 

#### Discussion

If YES, the page will draw annotations when a drawing method is called.

## **Availability**

Available in Mac OS X v10.4 and later.

#### See Also

```
    annotations (page 8)
    setDisplaysAnnotations: (page 16)
    addAnnotation: (page 7)
    removeAnnotation: (page 13)
    annotationAtPoint: (page 8)
    drawWithBox: (page 11)
```

#### **Declared In**

PDFPage.h

## document

Returns the PDFDocument object with which the page is associated.

```
- (PDFDocument *)document
```

#### **Availability**

Available in Mac OS X v10.4 and later.

## **Declared In**

PDFPage.h

## drawWithBox:

Draws the page within the specified box.

```
- (void)drawWithBox:(PDFDisplayBox)box
```

## Discussion

This method takes into account the page rotation and draws clipped to the specified box. If the page is set to display annotations, this method also draws them. This method does not clear the background. To clear the background before drawing, use NSRectFill with NSColor set (typically) to white.

## **Availability**

Available in Mac OS X v10.4 and later.

## See Also

- displaysAnnotations (page 10)

## **Declared In**

PDFPage.h

## initWithDocument:

Initializer for subclasses of PDFPage. (Deprecated. Use [PDFPage init] or initWithImage: (page \$@) instead.)

- (id)initWithDocument:(PDFDocument \*)document

#### Discussion

Subclasses of PDFPage must handle several methods that are transparently handled when using the PDFPage class directly, including bounds ForBox and drawInRect:withBox:.

#### Availability

Available in Mac OS X v10.4 and later.

#### **Declared In**

PDFPage.h

## initWithImage:

Creates a new PDFPage object and initializes it with the specified NSImage object.

- (id)initWithImage:(NSImage \*)image

#### **Availability**

Available in Mac OS X v10.5 and later.

### **Declared In**

PDFPage.h

## label

Returns the label for the page.

- (NSString \*)label

## Discussion

Typically, the label is "1" for the first page, "2" for the second page, and so on, but nonnumerical labels are also possible (such as "xxi", "4-1" and so on).

## **Availability**

Available in Mac OS X v10.4 and later.

## See Also

- document (page 11)

#### **Declared In**

PDFPage.h

## numberOfCharacters

Returns the number of characters on the page, including whitespace characters.

- (NSUInteger)numberOfCharacters

## **Availability**

Available in Mac OS X v10.4 and later.

#### See Also

```
- string (page 17)
```

## **Declared In**

PDFPage.h

## removeAnnotation:

Removes the specified annotation from the page.

```
- (void)removeAnnotation:(PDFAnnotation *)annotation
```

## **Availability**

Available in Mac OS X v10.4 and later.

#### See Also

```
- annotations (page 8)
```

```
- displaysAnnotations (page 10)
```

```
- setDisplaysAnnotations: (page 16)
```

```
- addAnnotation: (page 7)
```

- annotationAtPoint: (page 8)

## **Declared In**

PDFPage.h

## rotation

Returns the page rotation angle in degrees.

```
- (int)rotation
```

## Discussion

The rotation is a positive multiple of 90: 0, 90, 180, or 270. The rotation of pages with negative rotation is converted to a corresponding positive rotation.

If you are subclassing PDFView and displaying pages yourself, don't assume a rotation of 0. Pages with an inherent rotation display rotated when opened unless you set their rotation to zero. Regardless of the inherent rotation angle, it is up to the author of a page whether zero rotation corresponds to upright text when displayed on a monitor.

### **Availability**

Available in Mac OS X v10.4 and later.

## See Also

```
- setRotation: (page 17)
```

### **Declared In**

PDFPage.h

## selectionForLineAtPoint:

Returns the whole line of text that includes the specified point.

```
- (PDFSelection *)selectionForLineAtPoint:(NSPoint)point
```

#### Discussion

Returns NULL if no line of text contains point.

Use this method to respond to a triple-click.

#### **Availability**

Available in Mac OS X v10.4 and later.

#### See Also

```
    selectionForRect: (page 14)
    selectionForWordAtPoint: (page 15)
    selectionFromPoint:toPoint: (page 15)
    selectionForRange: (page 14)
```

## **Declared In**

PDFPage.h

## selectionForRange:

Returns the text contained within the specified range.

```
- (PDFSelection *)selectionForRange:(NSRange)range
```

## Discussion

This method raises an exception if the range length is 0 or if either end of the range is outside the range of characters on the page.

## **Availability**

Available in Mac OS X v10.4 and later.

## See Also

```
    selectionForRect: (page 14)
    selectionForWordAtPoint: (page 15)
    selectionForLineAtPoint: (page 14)
    selectionFromPoint: toPoint: (page 15)
```

### **Declared In**

PDFPage.h

## selectionForRect:

Returns the text enclosed within the specified rectangle, expressed in page (user) coordinates.

```
- (PDFSelection *)selectionForRect:(NSRect)rect
```

## **Availability**

Available in Mac OS X v10.4 and later.

#### See Also

```
    selectionForWordAtPoint: (page 15)
    selectionForLineAtPoint: (page 14)
    selectionFromPoint:toPoint: (page 15)
    selectionForRange: (page 14)
```

## **Declared In**

PDFPage.h

## selectionForWordAtPoint:

Returns the whole word that includes the specified point.

```
- (PDFSelection *)selectionForWordAtPoint:(NSPoint)point
```

## Discussion

Returns NULL if no word contains point.

Use this method to respond to a double-click.

## **Availability**

Available in Mac OS X v10.4 and later.

#### See Also

```
    selectionForRect: (page 14)
    selectionForLineAtPoint: (page 14)
    selectionFromPoint:toPoint: (page 15)
    selectionForRange: (page 14)
```

#### **Declared In**

PDFPage.h

## selectionFromPoint:toPoint:

Returns the text between the two specified points in page space.

```
- (PDFSelection *)selectionFromPoint:(NSPoint)startPoint toPoint:(NSPoint)endPoint
```

#### Discussion

Either point may be the one closer to the start of the page. In determining the selection, the points are sorted first top to bottom and then left to right.

Page space is a 72 dpi coordinate system with the origin at the lower-left corner of the current page.

To visualize the selection, picture the rectangle defined by startPoint and endPoint. The selection begins at the first character fully within the defined rectangle and closest to its upper-left corner. The selection ends at the last character fully within the defined rectangle and closest to its lower-right corner.

#### **Availability**

Available in Mac OS X v10.4 and later.

#### See Also

```
    selectionForRect: (page 14)
    selectionForWordAtPoint: (page 15)
    selectionForLineAtPoint: (page 14)
    selectionForRange: (page 14)
```

## **Declared In**

PDFPage.h

## setBounds:forBox:

Sets the bounds for the specified box.

```
- (void)setBounds:(NSRect)bounds forBox:(PDFDisplayBox)box
```

## Discussion

If the box does not exist, this method creates it for you.

To remove a box, pass NSZeroRect for the bounds (note that you cannot remove the media box). If the box bounds are not in range, this method throws a range exception.

#### **Availability**

Available in Mac OS X v10.4 and later.

#### See Also

```
boundsForBox: (page 9)
```

### **Declared In**

PDFPage.h

## setDisplaysAnnotations:

Specifies whether or not to display annotations for the page.

```
- (void)setDisplaysAnnotations:(BOOL)display
```

## Discussion

If display is YES, the page will draw annotations when a drawing method is called.

## **Availability**

Available in Mac OS X v10.4 and later.

## See Also

```
    annotations (page 8)
    displaysAnnotations (page 10)
    addAnnotation: (page 7)
    removeAnnotation: (page 13)
    annotationAtPoint: (page 8)
```

### **Declared In**

PDFPage.h

## setRotation:

Sets the rotation angle for the page in degrees.

```
- (void)setRotation:(int)angle
```

#### Discussion

The rotation must be a positive or negative multiple of 90 (negative angles are converted to their positive equivalents; for example, -90 is changed to 270); otherwise this method throws an exception.

## **Availability**

Available in Mac OS X v10.4 and later.

#### See Also

```
- rotation (page 13)
```

## **Declared In**

PDFPage.h

## string

Returns an NSString object representing the text on the page.

```
- (NSString *)string
```

#### **Availability**

Available in Mac OS X v10.4 and later.

## See Also

- numberOfCharacters (page 12)
- attributedString (page 9)

## **Declared In**

PDFPage.h

## transformContextForBox:

Transforms the current context, given the specified box.

```
- (void)transformContextForBox:(PDFDisplayBox)box
```

## Discussion

When transforming the current context, this method takes into account the rotation of the page, as well as the origin of the box with respect to the page's base coordinate system. This is a convenient method to call within the PDFView drawPage: method or from within a draw method of a PDFAnnotation subclass.

## **Availability**

Available in Mac OS X v10.5 and later.

#### See Also

```
- drawWithBox: (page $@)
```

## **Declared In**

PDFPage.h

## **Constants**

The following box types may be used with PDFPage drawing and bounds-setting methods. See the Adobe PDF Specification for more information on box types, units, and coordinate systems.

| Constant                    | Description                                                                                                    |  |
|-----------------------------|----------------------------------------------------------------------------------------------------|--|
| kPDFDisplayBox-<br>MediaBox | A rectangle defining the boundaries of the physical medium for display or printing, expressed in default user-space units.  Available in Mac OS X v10.4 and later.  Declared in PDFPage.h.                                                 |  |
| kPDFDisplayBoxCropBox       | A rectangle defining the boundaries of the visible region, expressed in default user-space units. Default value equal to kPDFDisplayBoxMediaBox.  Available in Mac OS X v10.4 and later.  Declared in PDFPage.h.                           |  |
| kPDFDisplayBox-<br>BleedBox | A rectangle defining the boundaries of the clip region for the page contents in a production environment. Default value equal to kPDFDisplay-BoxCropBox.  Available in Mac OS X v10.4 and later.  Declared in PDFPage.h.                   |  |
| kPDFDisplayBoxTrimBox       | A rectangle defining the intended boundaries of the finished page. Default value equal to kPDFDisplayBoxCropBox.  Available in Mac OS X v10.4 and later.  Declared in PDFPage.h.                                                           |  |
| kPDFDisplayBoxArtBox        | A rectangle defining the boundaries of the page's meaningful content including surrounding white space intended for display. Default value equal to kPDFDisplayBoxCropBox.  Available in Mac OS X v10.4 and later.  Declared in PDFPage.h. |  |

# **Document Revision History**

This table describes the changes to PDFPage Class Reference.

| Date       | Notes                                                     |  |
|------------|-----------------------------------------------------------|--|
| 2007-12-11 | Made minor corrections.                                   |  |
| 2007-10-31 | Updated for Mac OS X v10.5.                               |  |
| 2006-05-23 | First publication of this content as a separate document. |  |

## **REVISION HISTORY**

**Document Revision History** 

# Index

| A                                                                                                    | kPDFDisplayBoxMediaBox <b>constant 18</b><br>kPDFDisplayBoxTrimBox <b>constant 18</b>                                                                                                    |  |
|----------------------------------------------------------------------------------------------------|----------------------------------------------------------------------------------------------------|--|
| addAnnotation: instance method 7 annotationAtPoint: instance method 8 annotations instance method 8 attributedString instance method 9   |                                                                                                    |  |
| a con a particular and a method of                                                                                                    | label instance method 12                                                                                                    |  |
| В                                                                                                    | _ N                                                                                                    |  |
| boundsForBox: instance method 9                                                                                                    | numberOfCharacters instance method 12                                                                                                    |  |
| С                                                                                                    | _ R                                                                                                    |  |
| <pre>characterBoundsAtIndex: instance method 9 characterIndexAtPoint: instance method 10</pre>                                           | removeAnnotation: instance method 13 rotation instance method 13                                                                                                    |  |
| D                                                                                                    | _ S                                                                                                    |  |
| dataRepresentation instance method 10 displaysAnnotations instance method 10 document instance method 11 drawWithBox: instance method 11 | selectionForLineAtPoint: instance method 14 selectionForRange: instance method 14 selectionForRect: instance method 14 selectionForWordAtPoint: instance method 15 selectionFromPoint:toPoint: instance method 15 setBounds:forBox: instance method 16 setDisplaysAnnotations: instance method 16 |  |
| <pre>initWithDocument: instance method 12 initWithImage: instance method 12</pre>                                                        | <pre>- setRotation: instance method 17 string instance method 17</pre>                                                                                                    |  |
|                                                                                                    | <u>T</u>                                                                                                    |  |
| K                                                                                                    | <pre>transformContextForBox: instance method 17</pre>                                                                                                    |  |
| <pre>kPDFDisplayBoxArtBox constant 18 kPDFDisplayBoxBleedBox constant 18 kPDFDisplayBoxCropBox constant 18</pre>                         |                                                                                                    |  |